**Demo IP-PDU** <== Click here

**[Demo ZDL](http://smartpowertest.bellwin.com.tw:8021/)** <== Click here

**[Demo ZDL](http://smartpowertest.bellwin.com.tw:8022/)W** <== Click here

[username:"ad](http://smartpowertest.bellwin.com.tw:8023/)min" password:"admin"

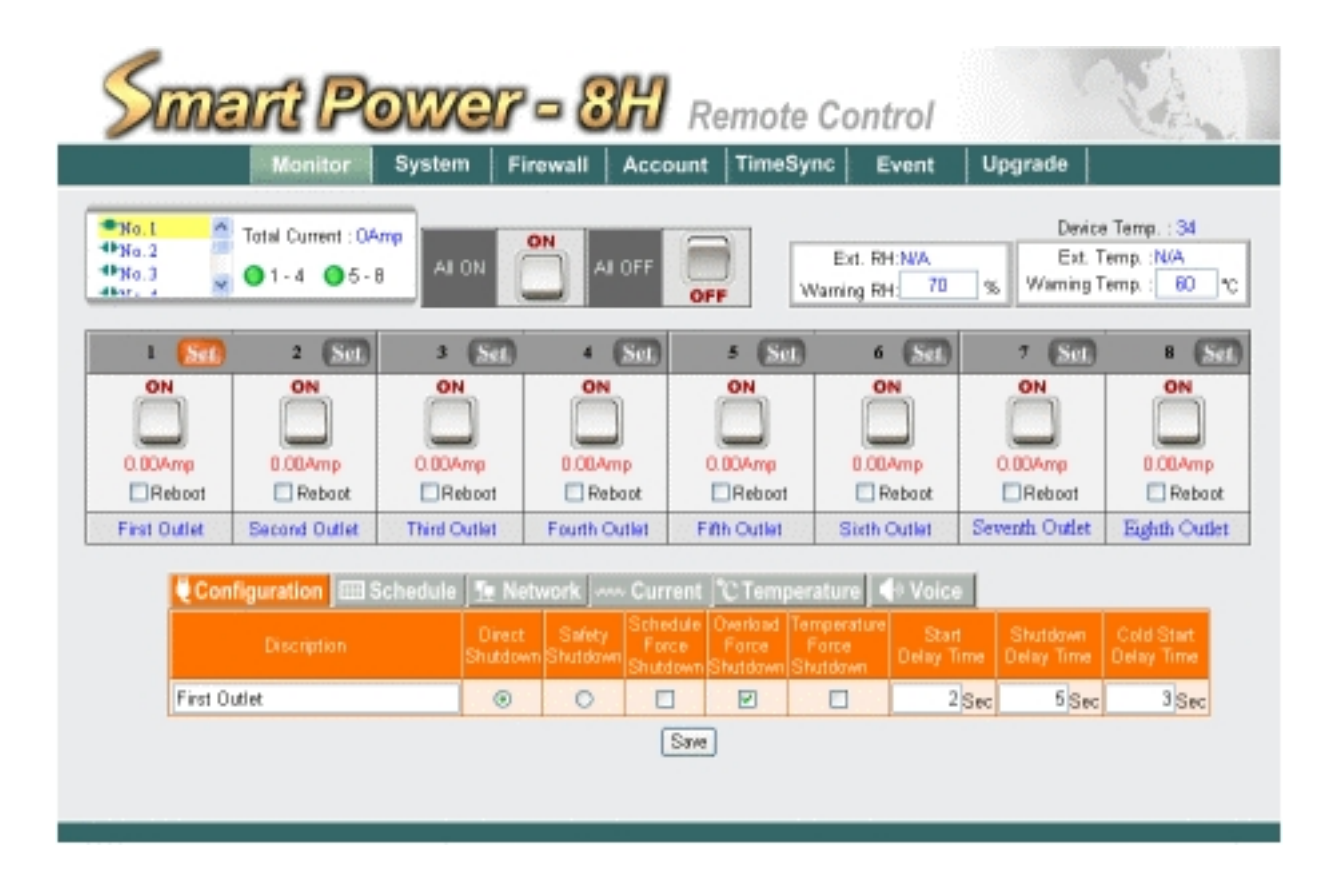

## **Skype Phone**

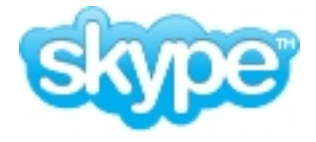

account:"smartpower\_eng" password:"123456"